## **NCC SHARES RADIO INTERFERENCE REPORT**

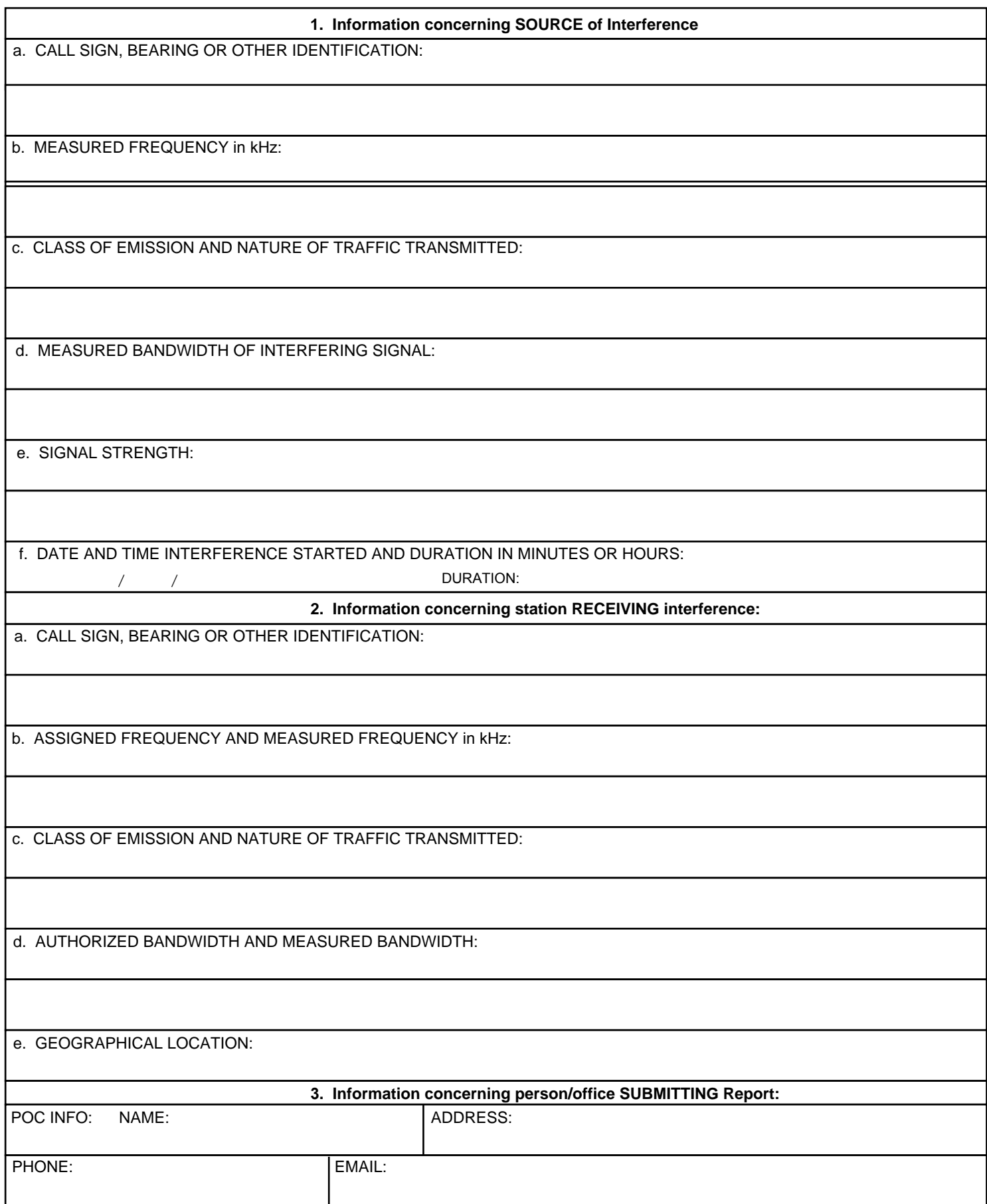

## **INSTRUCTIONS FOR COMPLETING THE SHARES RADIO INTERFERENCE REPORT**

 If interference occurs on a national/regional SHARES frequency, please fill out the front side of this form and send to the address below.

## **For Interference On A Federal Entity's Specific Frequency:**

 If interference, including that which is caused by other organizations operating on your agency's assigned frequency, is received, the following action should be taken:

 A. Attempt to determine the source - most interference can be cleared if the source of the interfering signal is known. Try contacting your local Federal Communications Commission District Officers/Engineers and Monitoring Stations. Some of them have proper equipment and will help in determining the source of interference. Some military and other Government installations may be of help if called upon.

 B. Attempts to clear the interference should be taken at the level which controls the receive location. Request assistance of the next higher level if the interference cannot be cleared. In order to have a complete record of the interference and to enable the next higher echelon to take appropriate clearance action, complete the front side of this form. Each echelon is authorized to coordinate with all agencies in an effort to clear the interference or unauthorized operation.

 It is essential that all information available be placed on the form. Most of the items are self-explanatory; however, several will be covered here for clarity:

Item 1c - Indicate voice, teletype, data or any other characteristics.

Item 1d - Indicate bandwidth in kHz.

 Item 2 - Information to submit for the receive location can be taken from the frequency authorization correspondence.

 REMARKS: Indicate what action has already been taken in an effort to clear the interference and any other information you feel is necessary to clear the interference or substantiate changing frequency authorizations. Amplifying information should be attached using plain bond paper as necessary. This form should then be sent to the Frequency Manager of the Federal entity.

**IF ACTION TO CLEAR THE INTERFERENCE IS REQUIRED BY THE SHARES PROGRAM OFFICE**, the completed form should be e-mailed to NCCSHARES@DHS.GOV or mailed to:

> **Department of Homeland Security** Attn: SHARES Program Manager 245 Murray Lane Washington, DC 20598-0645

> > Phone: 703-235-5329